## **CONNECTING THE SERIAL DEVICE**

The COM1 serial port is a full duplex RS-232 port designed for connection to a host computer. Figure A-1 shows the serial port pinout. Figure A-2 shows a suggested cable diagram for a PCtype computer. The cable shown in Figure A-2 is a standard Transcell cable – Model NMC-1.

1. Plug the serial device cable (not included) directly into the DSUB9 serial port connector.

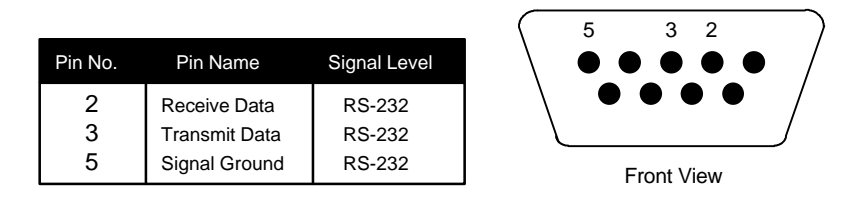

**Figure A-1: Pin assignments for the COM1 serial port connector**

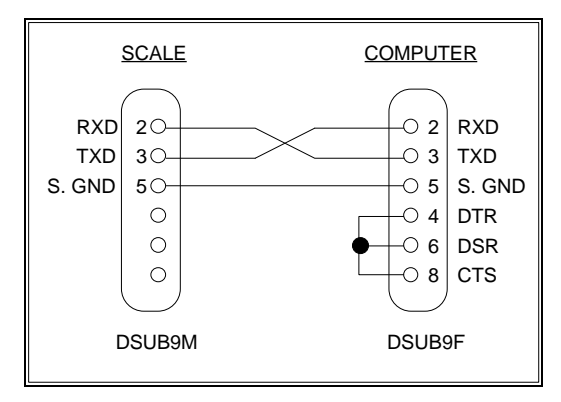

**Figure A-2: Cable Diagram for Scale to Computer**

## **COMMUNICATION SETTINGS**

The ESW scale has the following fixed communication settings: Baud: 9600, Data Bits: 8, Parity: None, Stop Bits: 1

More  $\rightarrow$ 

## **COMMUNICATION PROTOCOL**

The ESW uses a demand type of serial communication protocol for its serial interface port. A host device must send a single ASCII character command to the scale. If the scale is not in an error state, it will accept and act upon that command. If the scale *is* in an error state, it will not respond at all. Error conditions include motion and overload.

The ASCII character commands are summarized in Table A-1. The serial data format for the "P" or "PRINT" command (oz/g) is shown in Figure A-3. The serial data format for the "P" or "PRINT" command (lb-oz) is shown in Figure A-4.

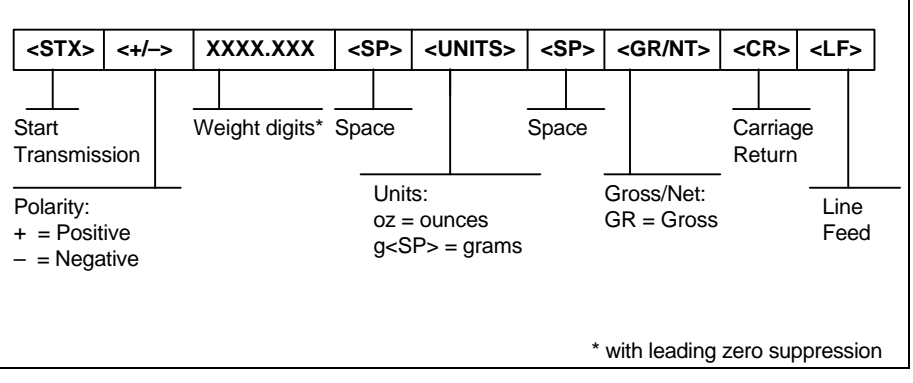

**Figure A-3: Serial Data Format for "PRINT" Command (g/oz)**

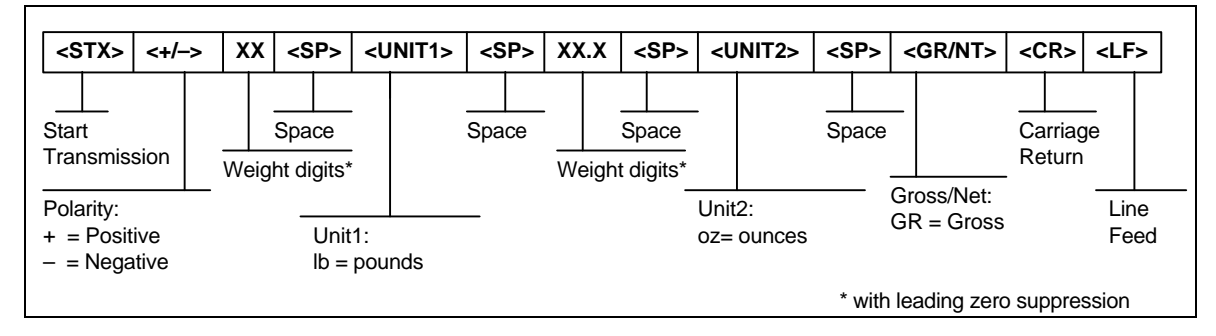

**Figure A-4: Serial Data Format for "PRINT" Command (lb-oz)**

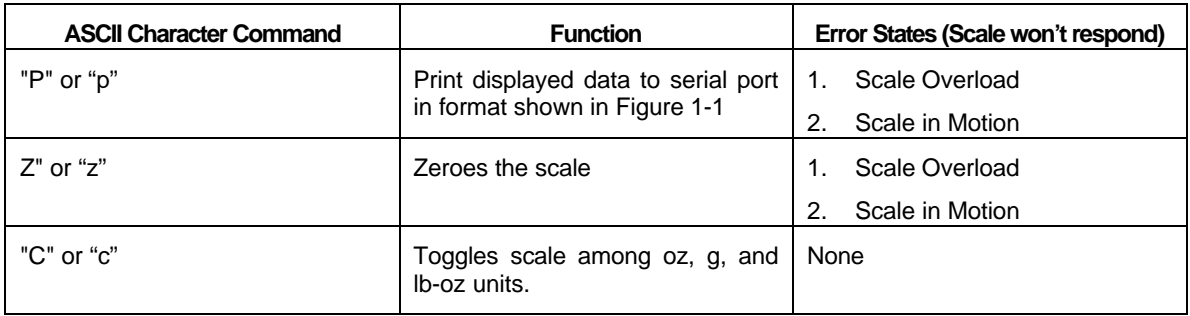

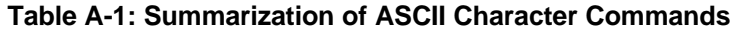